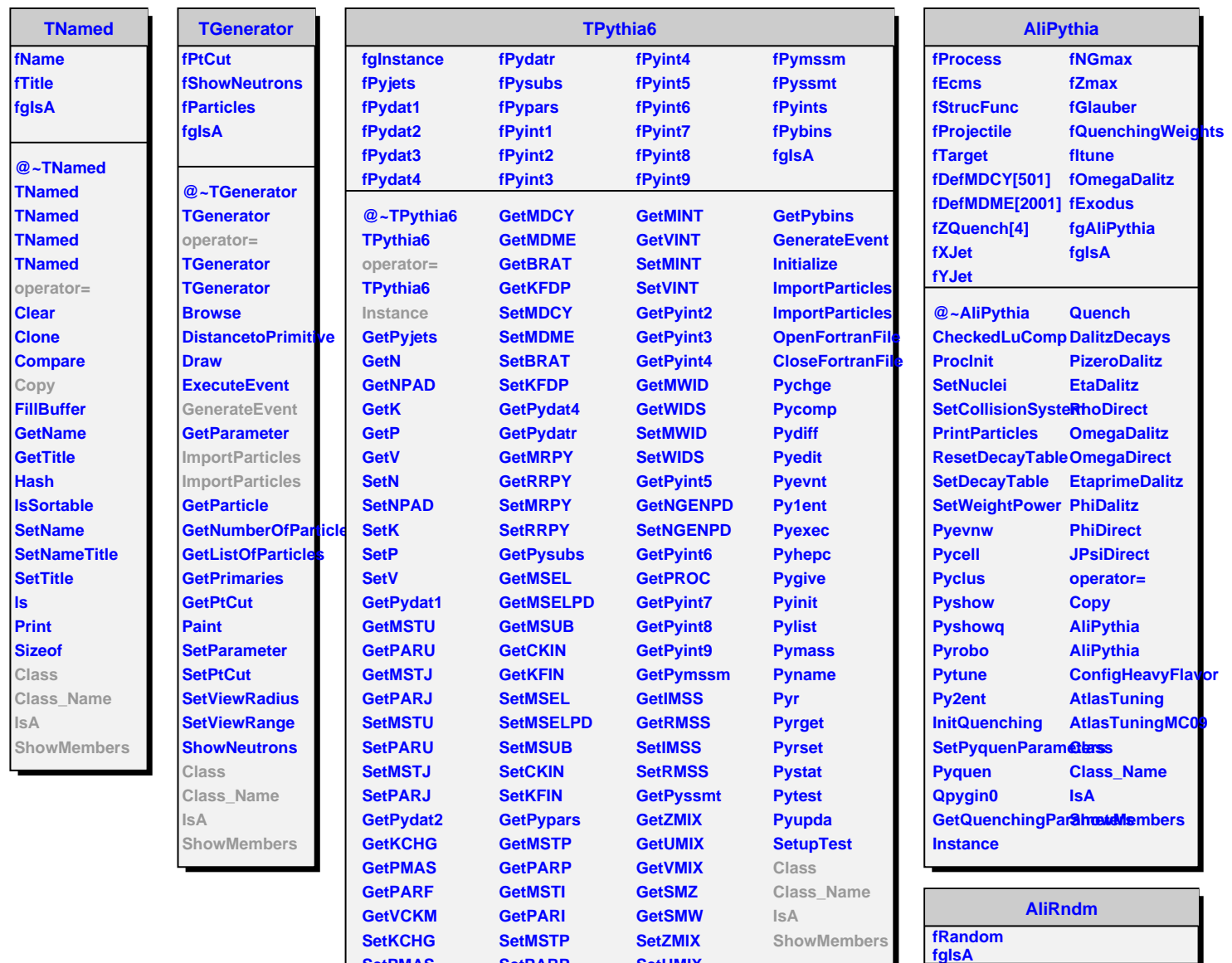

**SetPMAS** 

**SetPARF** 

**SetVCKM** 

GetPydat3

**SetPARP** 

**SetMSTI** 

**SetPARI** 

GetPyint1

**SetUMIX** 

**SetSMZ** 

**SetSMW** 

**GetPyints** 

@~AliRndm

**AliRndm** 

**AliRndm** 

**Rndm** 

Rndm

operator=<br>SetRandom<br>GetRandom

WriteRandom

ReadRandom<br>Copy<br>Class

**Class\_Name IsA** 

**ShowMembers**